# ChipView-51 Nohau EMUL51 Emulator Debugger

- Key-Compatible With Borland's Turbo Debugger
- High-Level Debug C, PL/M51, and **Assemblers**
- Full Support For All EMUL51 Pods, Bank Boards, and Trace Boards
- Cycle Timing and Trace Window Included
- Point & Click to Breakpoint, Watch
- Over 14 Fully Interactive Views
- ChipView-x96 Products Share Common User Interface
- DOS or Windows-Based Application

Turbo C programmers can move to debugging Intel MCS® 51 microcontroller embedded C instantly, as ChipView-51 is key-compatible with Borland's award-winning Turbo Debugger. The ChipView Windows Debugger is easy to learn since it makes full use of state-of-the-art Windows controls, such as toolbars, tooltips, drag-and-drop, and context-sensitive pop-up menus.

ChipTools has worked closely with Nohau to ensure that ChipView-51 provides total support for all EMUL51-PC hardware options – including standard and advanced trace boards, standard and bank-switch emulator boards, computer plug-in and serial box options, and all pods.

ChipView-51 maximizes trace performance of the EMUL51-PC – it can trace general program flow by capturing just one frame per source line, mixed with detailed trace only where its needed, by 'OR'ing in selected functions – all by point & click. ChipView-51 can place non-skid breakpoints in test code so that emulation stops at the breakpoint (instead of one opcode after it) - even on the bankswitch emulator. When debugging bankswitched code, ChipView-51 correctly decodes traced source by banks, and displays bank-to-bank calls in the C call stack window for either Keil, Archimedes, or IAR banking C compilers.

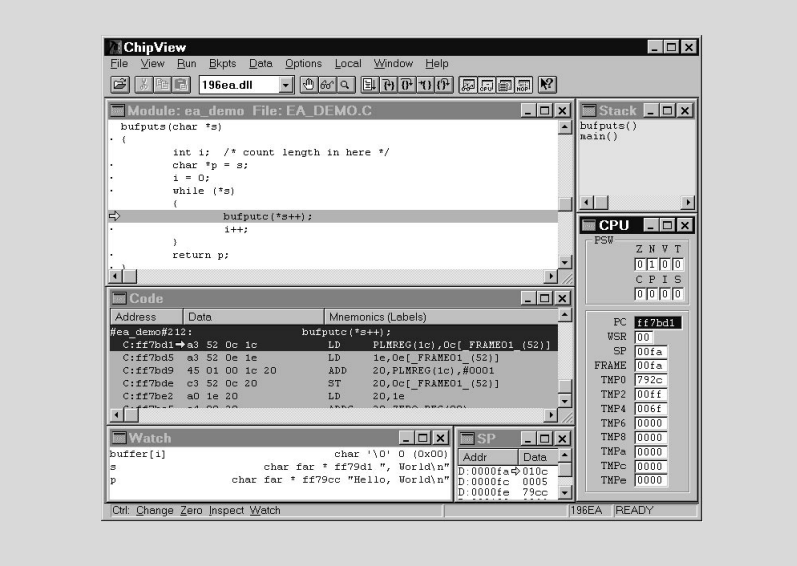

Views to choose from include: sourcelevel code, assembly-level code, watches, inspectors, on-chip registers, C call stack, variables, breakpoints, execution trace, session log, elapsed cycles, memory dumps, and more.

See all variables (global & local) in the Variables Window, or track a few expressions in the Watch Window. Decompose arrays or structures across several Inspector Windows. ChipView-51 allows point and click to follow a linked list.

ChipView-51 is available with a Simulation engine, a ROM Monitor engine, or interfaced to popular Intel MCS51 microcontroller in-circuit emulators and ROM emulators. ChipView-51 has High-Level support for C compilers and Assemblers from Archimedes, BSO/Tasking, Franklin, Keil, IAR, and Intel.

#### **MICROCONTROLLERS SUPPORTED:**

8x3x, 8xC5x, 8xC51Fx, 8xL5x, 8xL51Fx

#### **DEVELOPMENT PLATFORMS:**

Windows version Host: IBM computer or compatible 386 with at least 3 MB RAM, running Microsoft Windows (3.1 or 95). DOS version Host: IBM computer or compatible 286, 386 with at least 3 MB RAM, running DOS 5 or later, or Microsoft Windows (3.1, 95 or NT).

## **AVAILABILITY:**

CV51-NOH ChipView-51 DOS Nohau Emulator Debugger - Now CV51W-NOH ChipView-51 Windows Nohau Emulator Debugger - Aug. '96

### **CONTACT:**

ChipTools, Inc. 1232 Stavebank Road Mississauga, ON L5G2V2 Canada Phone: (905) 274-6244 FAX: (905) 891-2715 e-mail: info@chiptools.com BBS: (905) 891-3095 (8-N-1) WWW: http://www.chiptools.com For international contacts, see Appendix B.

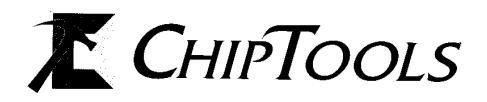